## *Microsoft Excel*

控制工具箱

許明宗

## 控制工具箱 控制項 • 控制項是放置在表單或是工作表上的一些 圖形物件,可以用來顯示或輸入資料、執 行動作 • 控制項提供「選取選項」或「按鈕」 ,用 以執行巨集或指令碼

- Microsoft Excel 有兩種控制項類型 – ActiveX 控制項(控制工具箱)
	- 「表單」 工具列上的控制項

2

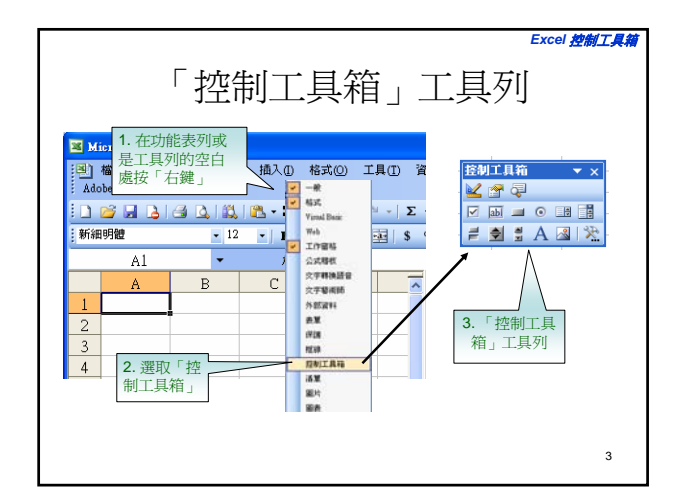

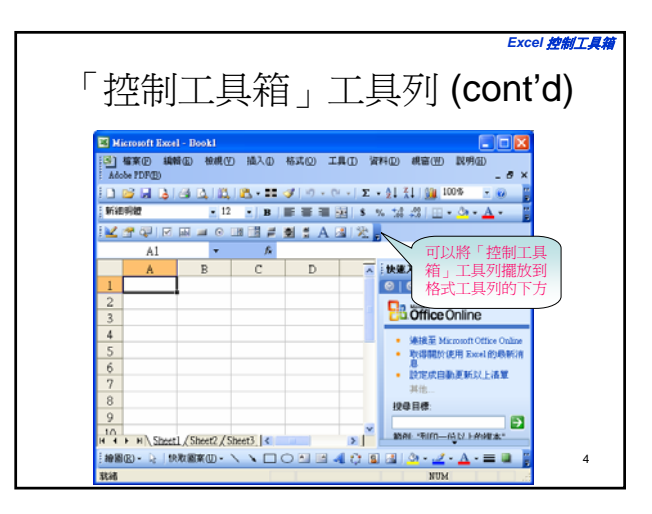

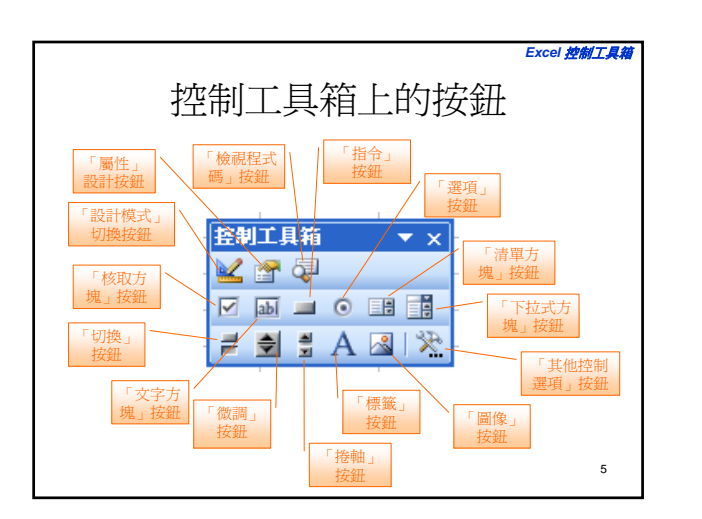

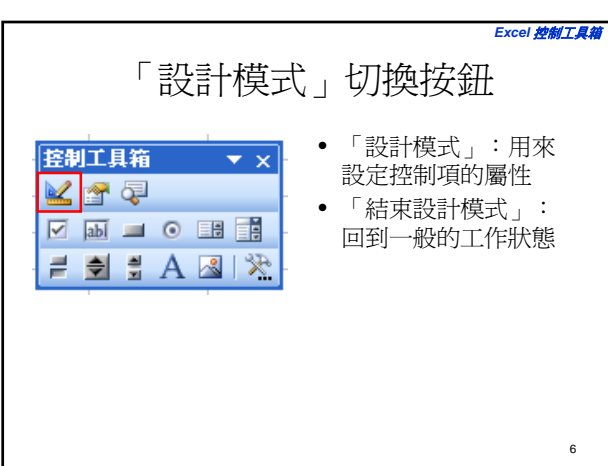

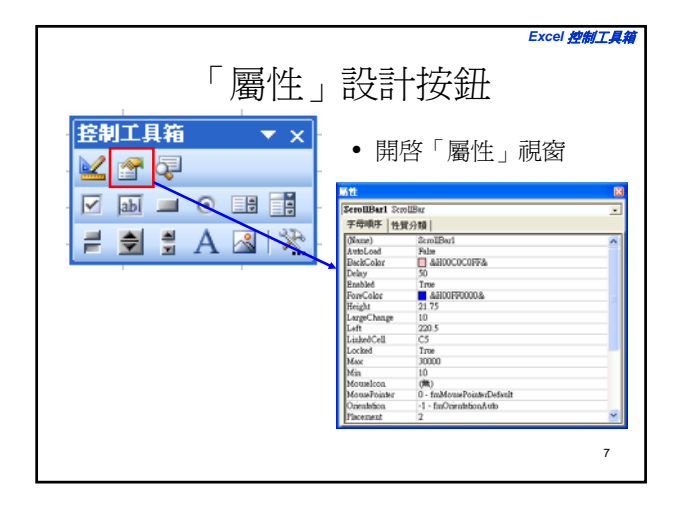

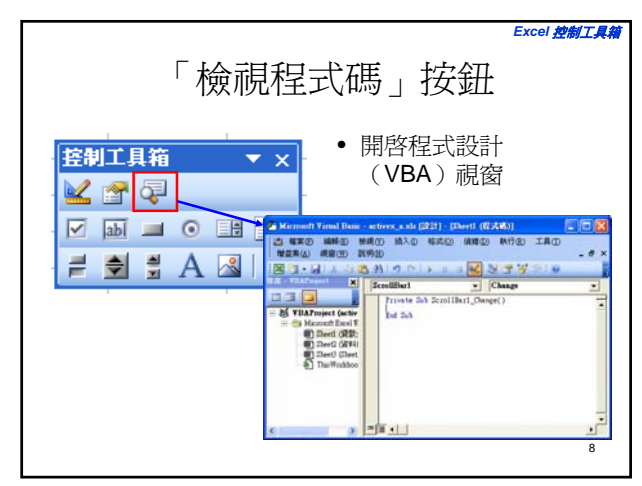

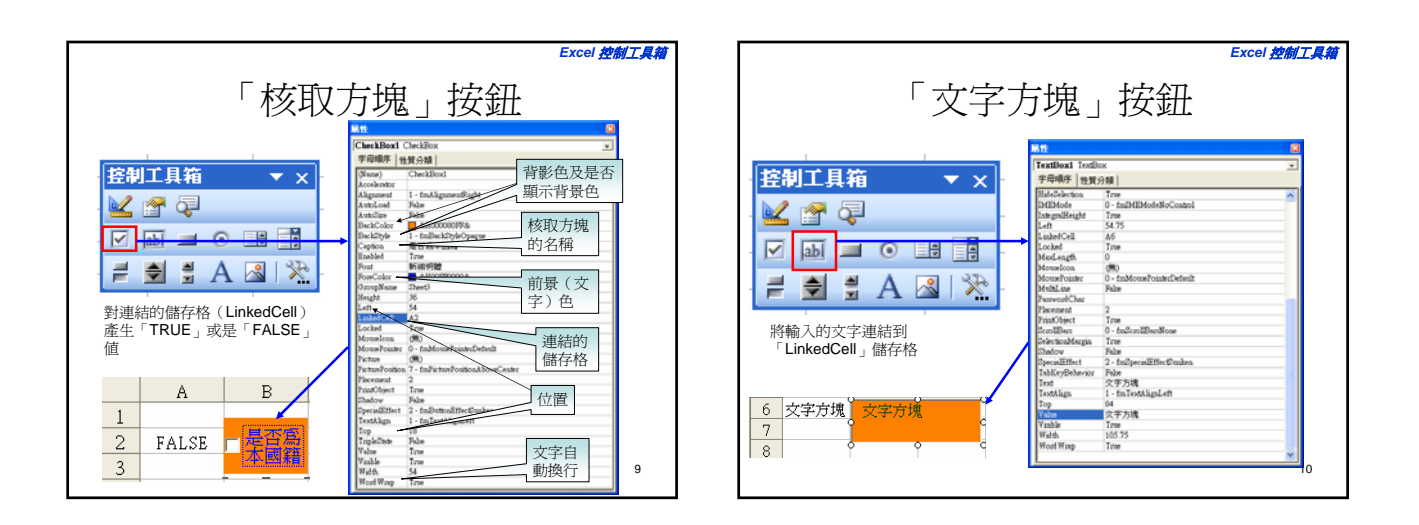

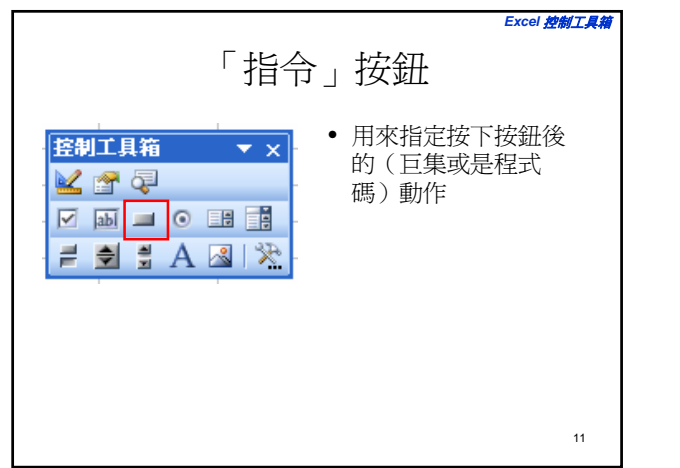

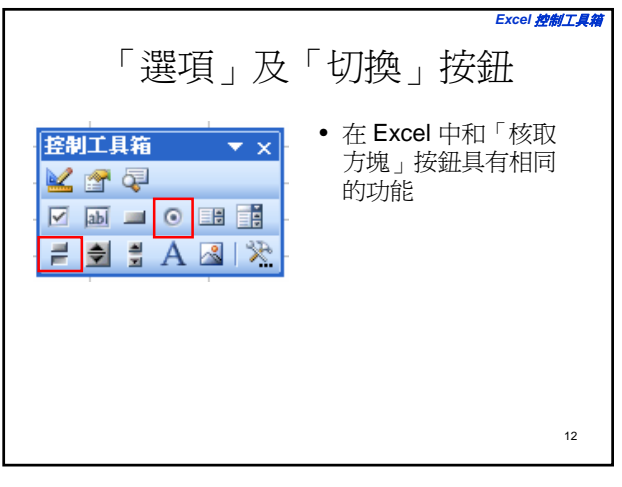

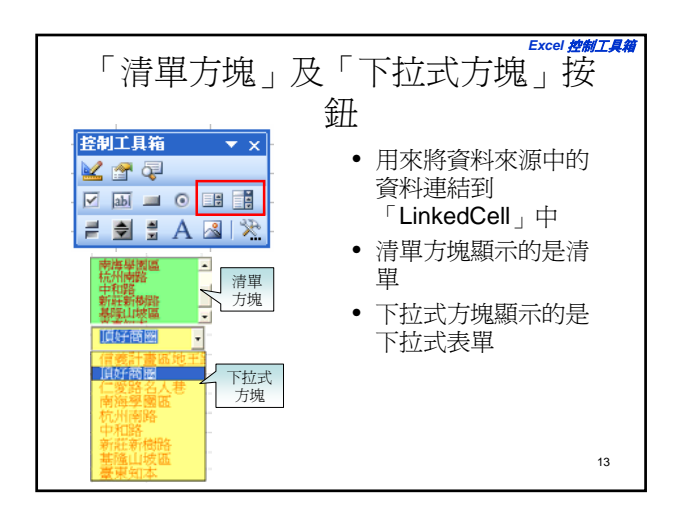

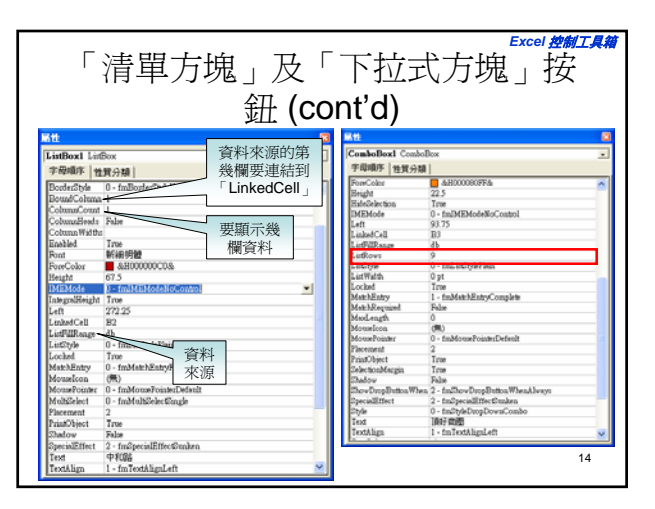

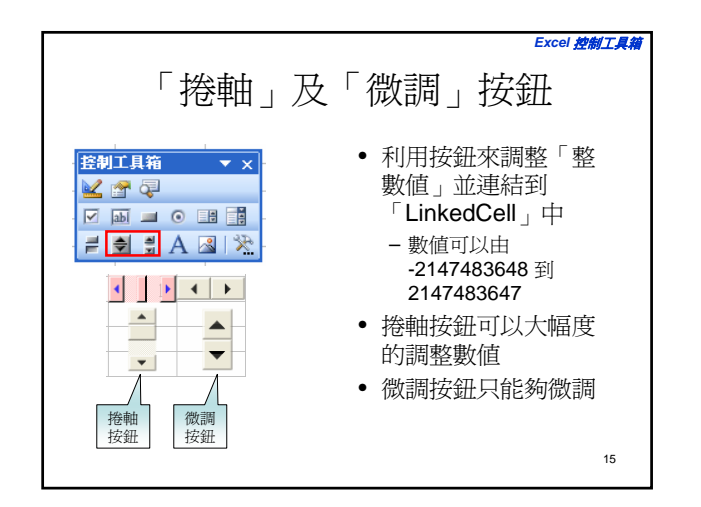

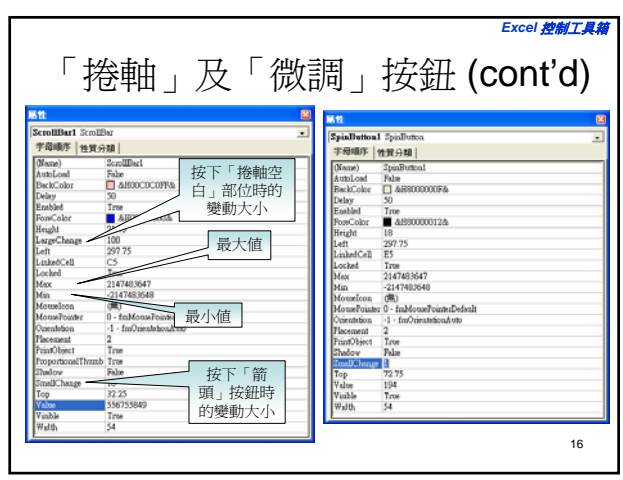

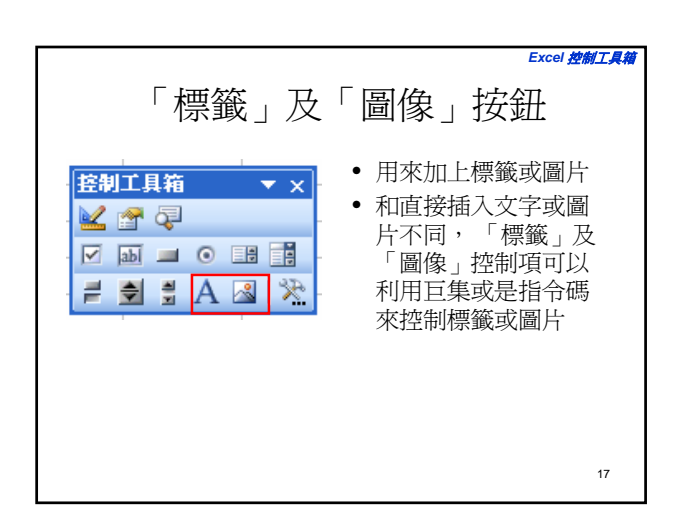

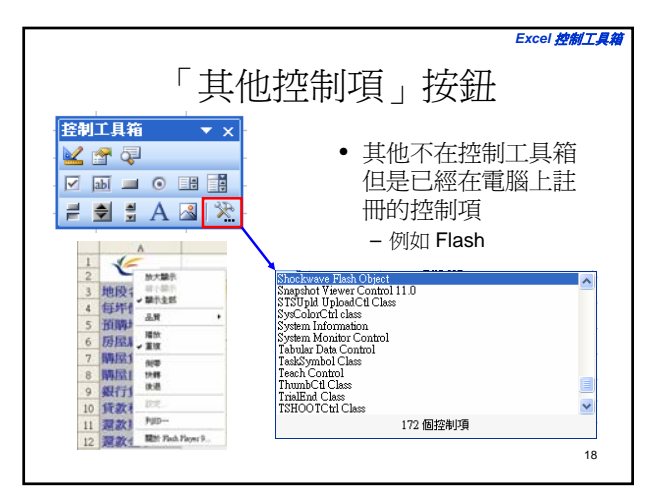

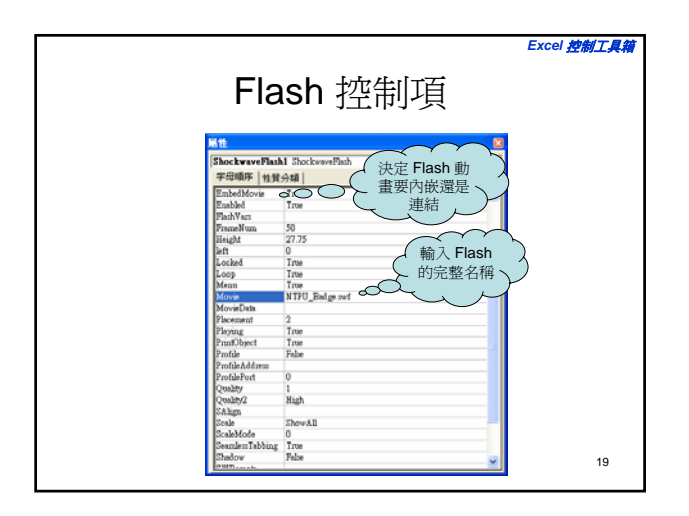

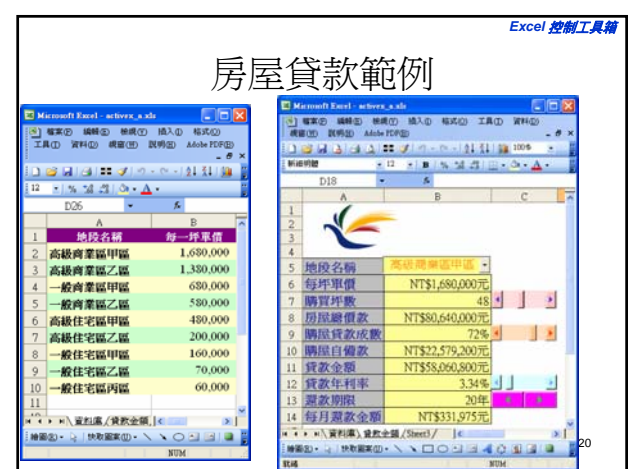